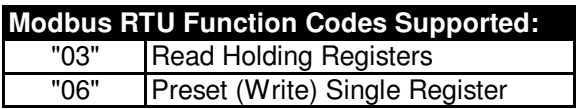

**Reading (03) and Writing (06) Parameters**

The Register address equals the Parameter number. For example, a decimal "1" is used for Parameter 1, a decimal "39" is used for Parameter 39, etc.

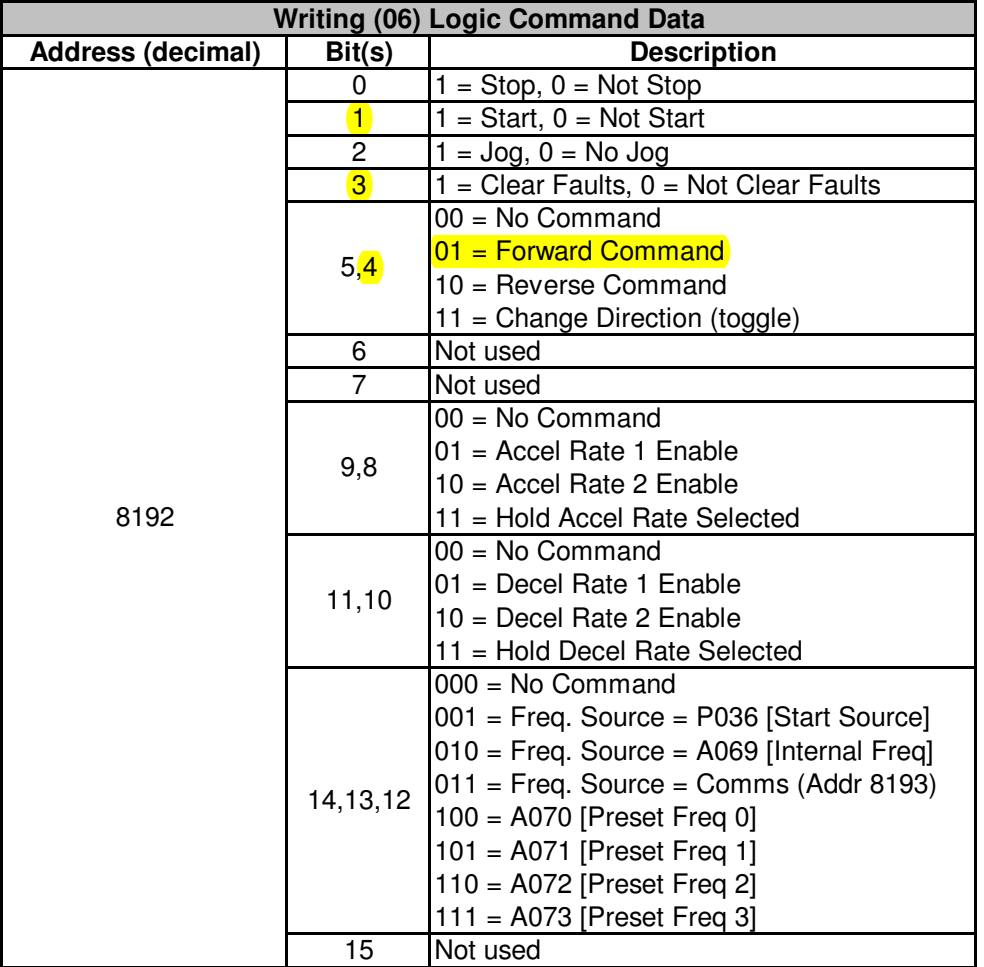

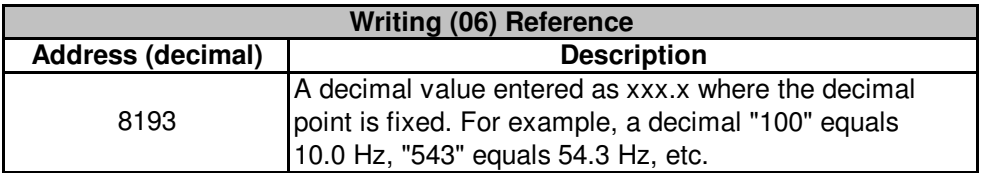

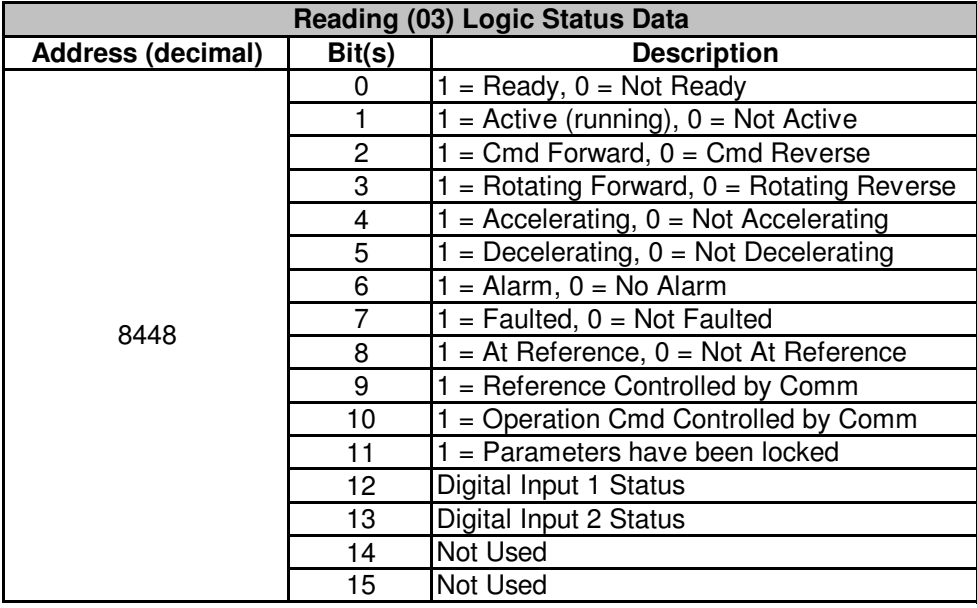

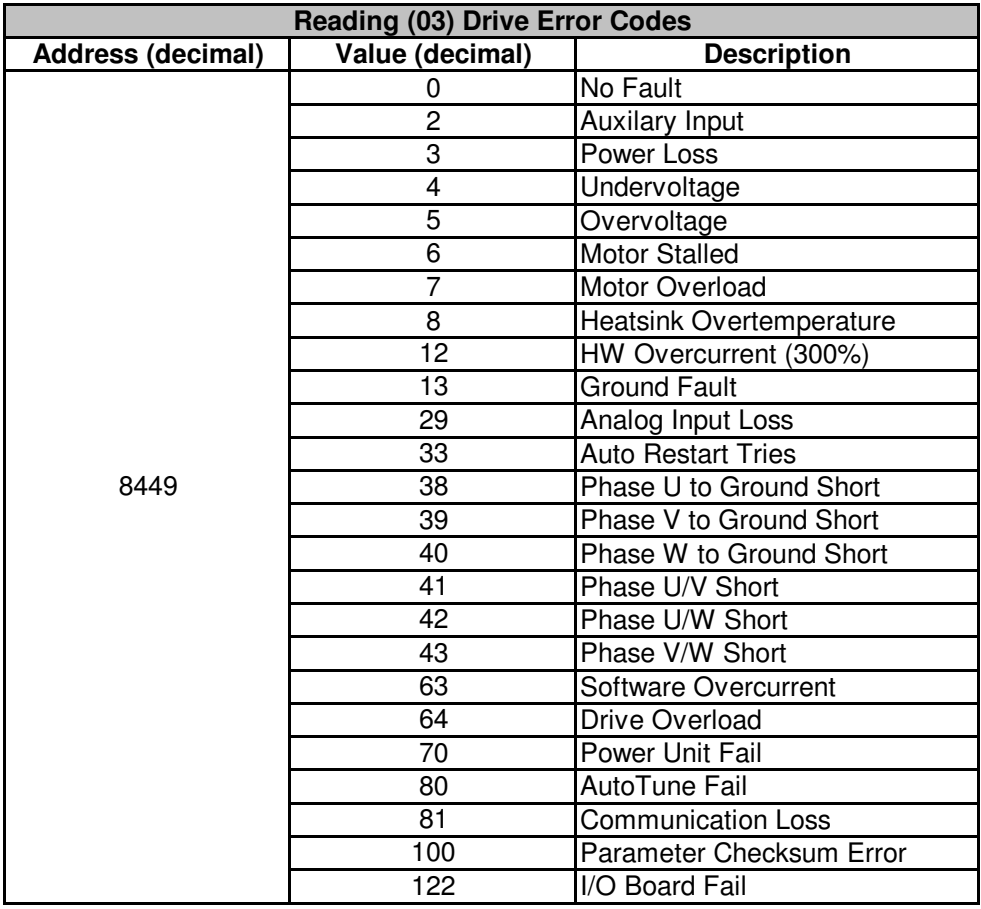

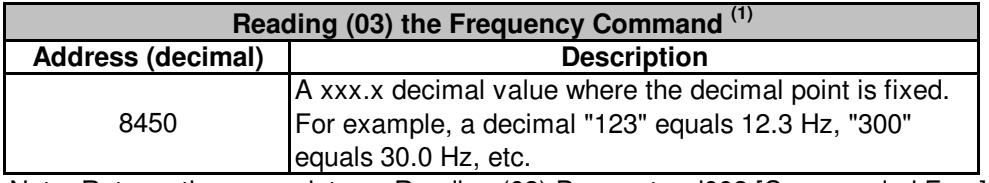

Note: Returns the same data as Reading (03) Parameter d002 [Commanded Freq]

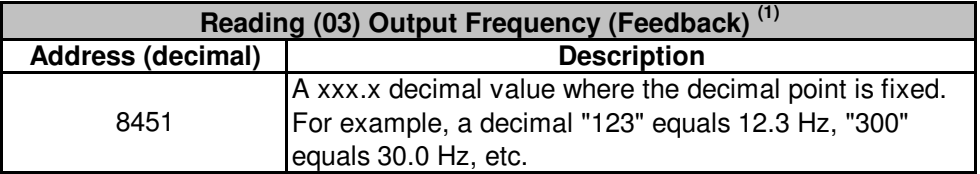

Note: Returns the same data as Reading (03) Parameter d001 [Output Freq]

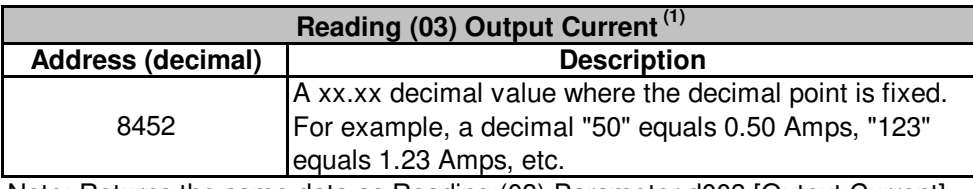

Note: Returns the same data as Reading (03) Parameter d003 [Output Current]

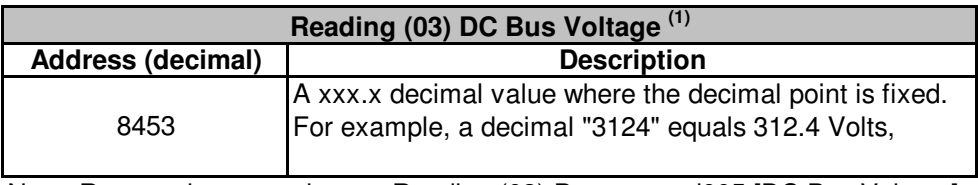

Note: Returns the same data as Reading (03) Parameter d005 [DC Bus Voltage]

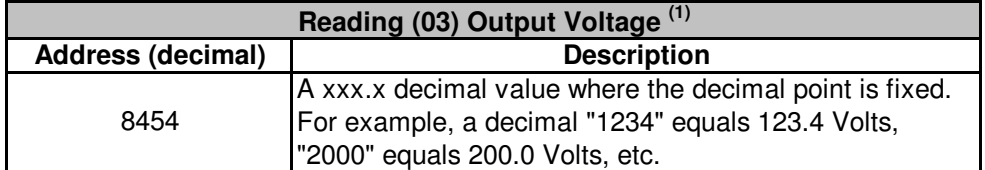

Note: Returns the same data as Reading (03) Parameter d004 [Output Voltage]

 $<sup>(1)</sup>$  The benefit of reading the data here, as opposed to reading the</sup> parameters directly, is a **single** Read (03) can be performed starting with the Logic Status word (8448d) for a length of 7 words.